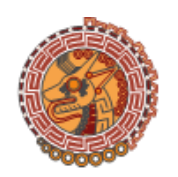

**INCA MINERALS LTD** 

**LODGE YOUR PROXY APPOINTMENT ONLIN** 

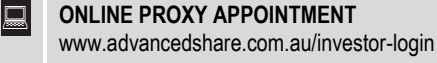

同

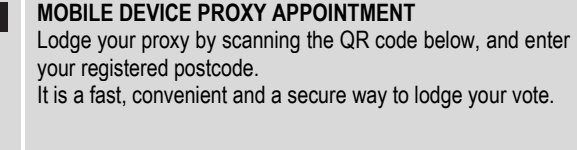

# 2019 ANNUAL GENERAL MEETING PROXY FORM

I/We being shareholder(s) of Inca Minerals Limited and entitled to attend and vote hereby:

# **APPOINT A PROXY**

**STEP 1**

The Chair of the

**The Chair of the**<br> **OR PLEASE NOTE:** If you leave the section blank, the<br>
Chair of the Meeting will be your proxy. Chair of the Meeting will be your proxy.

or failing the individual(s) or body corporate(s) named, or if no individual(s) or body corporate(s) named, the Chair of the Meeting, as my/our proxy to act generally at the meeting on my/our behalf, including to vote in accordance with the following directions (or, if no directions have been given, and to the extent permitted by law, as the proxy sees fit), at the Annual General Meeting of the Company to be held **at Level 2, 1 Walker Avenue, West Perth, Western Australia, 6005 on 15 November 2019 at 11.00am WST** and at any adjournment or postponement of that Meeting.

**Chair authorised to exercise undirected proxies on remuneration related resolutions:** Where I/we have appointed the Chair of the Meeting as my/our proxy (or the Chair becomes my/our proxy by default), I/we expressly authorise the Chair to exercise my/our proxy on Item 1 (except where I/we have indicated a different voting intention below) even though this Item is connected directly or indirectly with the remuneration of a member(s) of key management personnel, which includes the Chair.

I/we acknowledge the Chair of the Meeting intends to vote all undirected proxies available to them in favour of Item 1 to 10.

## **VOTING DIRECTIONS**

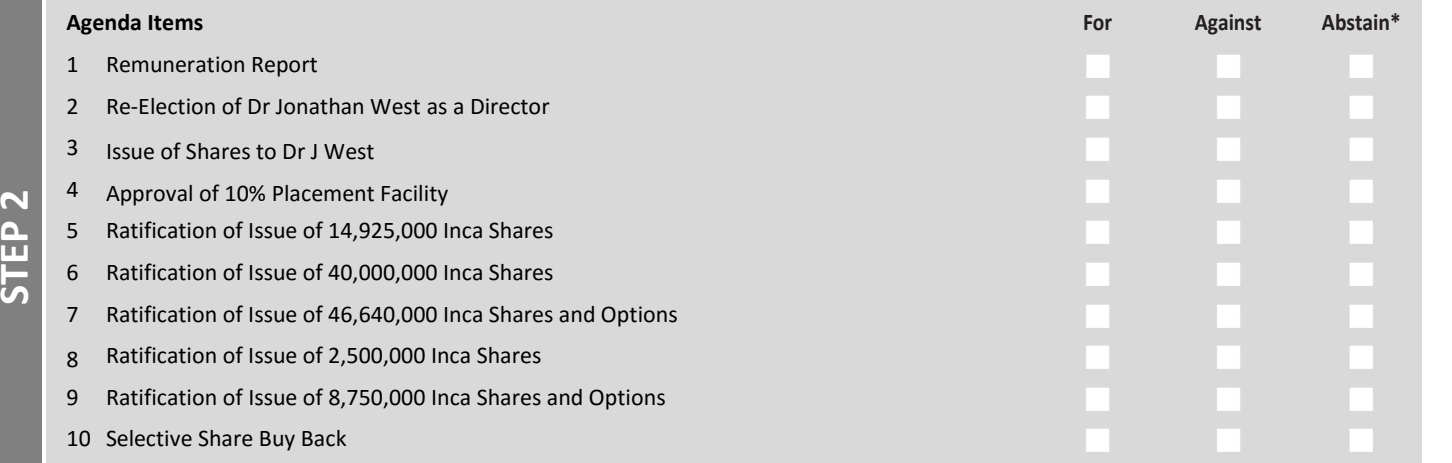

Selective Share Buy Back RATIFICATION OF ISSUE OF 8,750,000 INCA SHARES AND OPTIONS a poll and your votes will not be counted in computing the required majority on a poll. \* If you mark the Abstain box for a particular Item, you are directing your proxy not to vote on your behalf on a show of hands or on  $\bigcirc$ 

# **SIGNATURE OF SHAREHOLDERS – THIS MUST BE COMPLETED**

Shareholder 1 (Individual) Joint Shareholder 2 (Individual) Joint Shareholder 3 (Individual) Sole Director and Sole Company Secretary Director/Company Secretary (Delete one) Director This form should be signed by the shareholder. If a joint holding, all the shareholders should sign. If signed by the shareholder's attorney, the power of attorney must have been previously noted by the registry or a certified copy attached to this form. If executed by a company, the form must be executed in accordance with the company's constitution and the Corporations Act 2001 (Cth).

Email Address

**STEP 3**

Please tick here to agree to receive communications sent by the company via email. This may include meeting notifications, dividend remittance, and selected announcements.

**IF YOU WOULD LIKE TO ATTEND AND VOTE AT THE MEETING, PLEASE BRING THIS FORM WITH YOU. THIS WILL ASSIST IN REGISTERING YOUR ATTENDANCE.**

## **CHANGE OF ADDRESS**

This form shows your address as it appears on Company's share register. If this information is incorrect, please make the correction on the form. Shareholders sponsored by a broker should advise their broker of any changes.

# **APPOINTMENT OF A PROXY**

If you wish to appoint the Chair as your proxy, mark the box in Step 1. If you wish to appoint someone other than the Chair, please write that person's name in the box in Step 1. A proxy need not be a shareholder of the Company. A proxy may be an individual or a body corporate.

## **DEFAULT TO THE CHAIR OF THE MEETING**

If you leave Step 1 blank, or if your appointed proxy does not attend the Meeting, then the proxy appointment will automatically default to the Chair of the Meeting.

## **VOTING DIRECTIONS – PROXY APPOINTMENT**

You may direct your proxy on how to vote by placing a mark in one of the boxes opposite each item of business. All your shares will be voted in accordance with such a direction unless you indicate only a portion of voting rights are to be voted on any item by inserting the percentage or number of shares you wish to vote in the appropriate box or boxes. If you do not mark any of the boxes on a given item, your proxy may vote as they choose to the extent they are permitted by law. If you mark more than one box on an item, your vote on that item will be invalid.

## **PROXY VOTING BY KEY MANAGEMENT PERSONNEL**

If you wish to appoint a Director (other than the Chair) or other member of the Company's key management personnel, or their closely related parties, as your proxy, you must specify how they should vote on Item 1, by marking the appropriate box. If you do not, your proxy will not be able to exercise your vote for Item 1.

**PLEASE NOTE:** If you appoint the Chair as your proxy (or if they are appointed by default) but do not direct them how to vote on an item (that is, you do not complete any of the boxes "For", "Against" or "Abstain" opposite that item), the Chair may vote as they see fit on that item.

## **APPOINTMENT OF A SECOND PROXY**

You are entitled to appoint up to two persons as proxies to attend the meeting and vote on a poll. If you wish to appoint a second proxy, an additional Proxy Form may be obtained by telephoning Advanced Share Registry Limited or you may copy this form and return them both together.

To appoint a second proxy you must:

- (a) On each Proxy Form state the percentage of your voting rights or number of shares applicable to that form. If the appointments do not specify the percentage or number of votes that each proxy may exercise, each proxy may exercise half your votes. Fractions of votes will be disregarded; and
- (b) Return both forms together.

## **CORPORATE REPRESENTATIVES**

If a representative of a nominated corporation is to attend the meeting the appropriate "Certificate of Appointment of Corporate Representative" should be produced prior to admission in accordance with the Notice of Meeting. A Corporate Representative Form may be obtained from Advanced Share Registry.

## **SIGNING INSTRUCTIONS ON THE PROXY FORM**

#### **Individual:**

Where the holding is in one name, the security holder must sign.

# **Joint Holding:**

Where the holding is in more than one name, all of the security holders should sign.

#### **Power of Attorney:**

If you have not already lodged the Power of Attorney with Advanced Share Registry, please attach the original or a certified photocopy of the Power of Attorney to this form when you return it.

#### **Companies:**

Where the company has a Sole Director who is also the Sole Company Secretary, this form must be signed by that person. If the company (pursuant to section 204A of the Corporations Act 2001) does not have a Company Secretary, a Sole Director can sign alone. Otherwise this form must be signed by a Director jointly with either another Director or a Company Secretary. Please sign in the appropriate place to indicate the office held.

## **LODGE YOUR PROXY FORM**

This Proxy Form (and any power of attorney under which it is signed) must be received at an address given below by 11.00am WST on 13 November 2019, being not later than 48 hours before the commencement of the Meeting. Proxy Forms received after that time will not be valid for the scheduled meeting.

## **ONLINE PROXY APPOINTMENT**

www.advancedshare.com.au/investor-login

#### **BY MAIL**

Advanced Share Registry Limited 110 Stirling Hwy, Nedlands WA 6009; or PO Box 1156, Nedlands WA 6909

## **BY FAX** +61 8 9262 3723

**BY EMAIL**

admin@advancedshare.com.au

## **IN PERSON**

Advanced Share Registry Limited 110 Stirling Hwy, Nedlands WA 6009

# **1** ALL ENQUIRIES TO

Telephone: +61 8 9389 8033